**Kelly Smith – Senior Product Manager**

**08 June 2010**

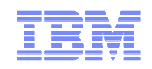

# IMS Cloning ToolFaster, Automated, IMS Cloning and Refresh Operations

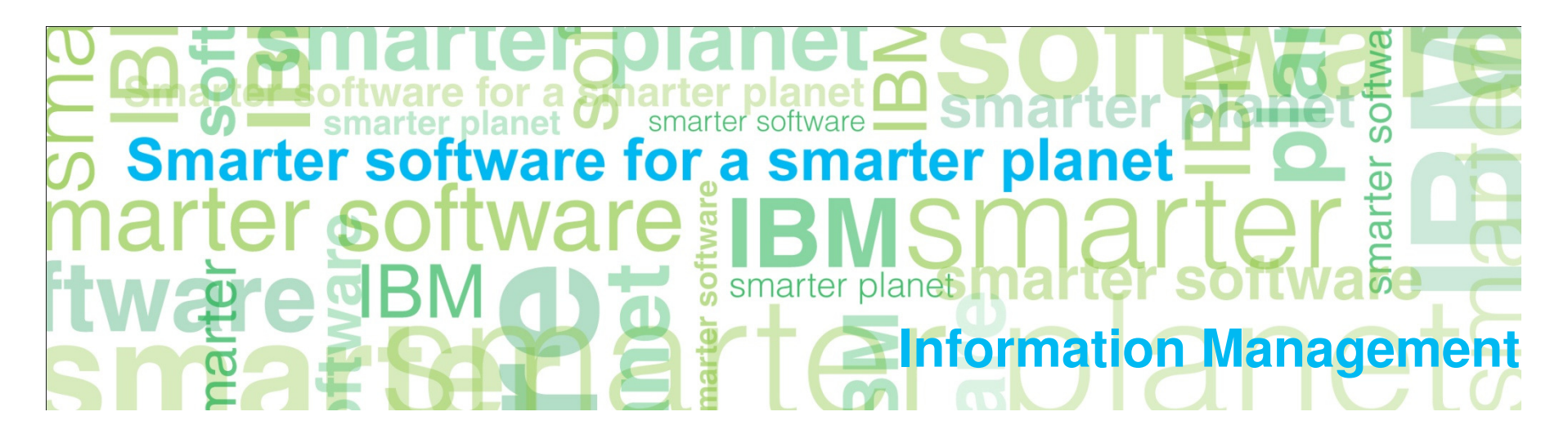

© 2010 IBM Corporation© 2010 Rocket Software

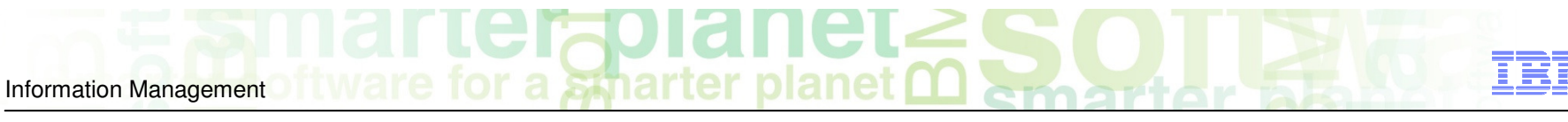

## Agenda

- **Trends and directions**
- **Cloning terminology**
- **Use cases**
- **Traditional Copy/Cloning Methods**
- **Options for copying data**
- **Clone IMS systems by volume**
- **Refresh IMS Databases by data set**

Database and Storage Administration Trends and Directions

Information Management

#### **Large DB2 and IMS systems require high availability**

- Fast and non-intrusive backup and cloning facilities are required
- Fast recovery capabilities are required to minimize downtime and promote high availability
- Most backup, recovery and cloning solutions do not leverage storage-based fast-replication facilities

#### **Storage-based fast-replication facilities are under-utilized**

- Tend to be used by storage organizations
- Tend <u>not</u> to be used by database administrators (DBAs)

#### **Storage aware database products**

- Allow DBAs to use fast-replication in a safe and transparent manner
- Provide fast and non-intrusive backup and cloning operations
- Simplify recovery operations and reduces recovery time
- Simplify disaster recovery procedures

Information Management

## Database and Storage Integration

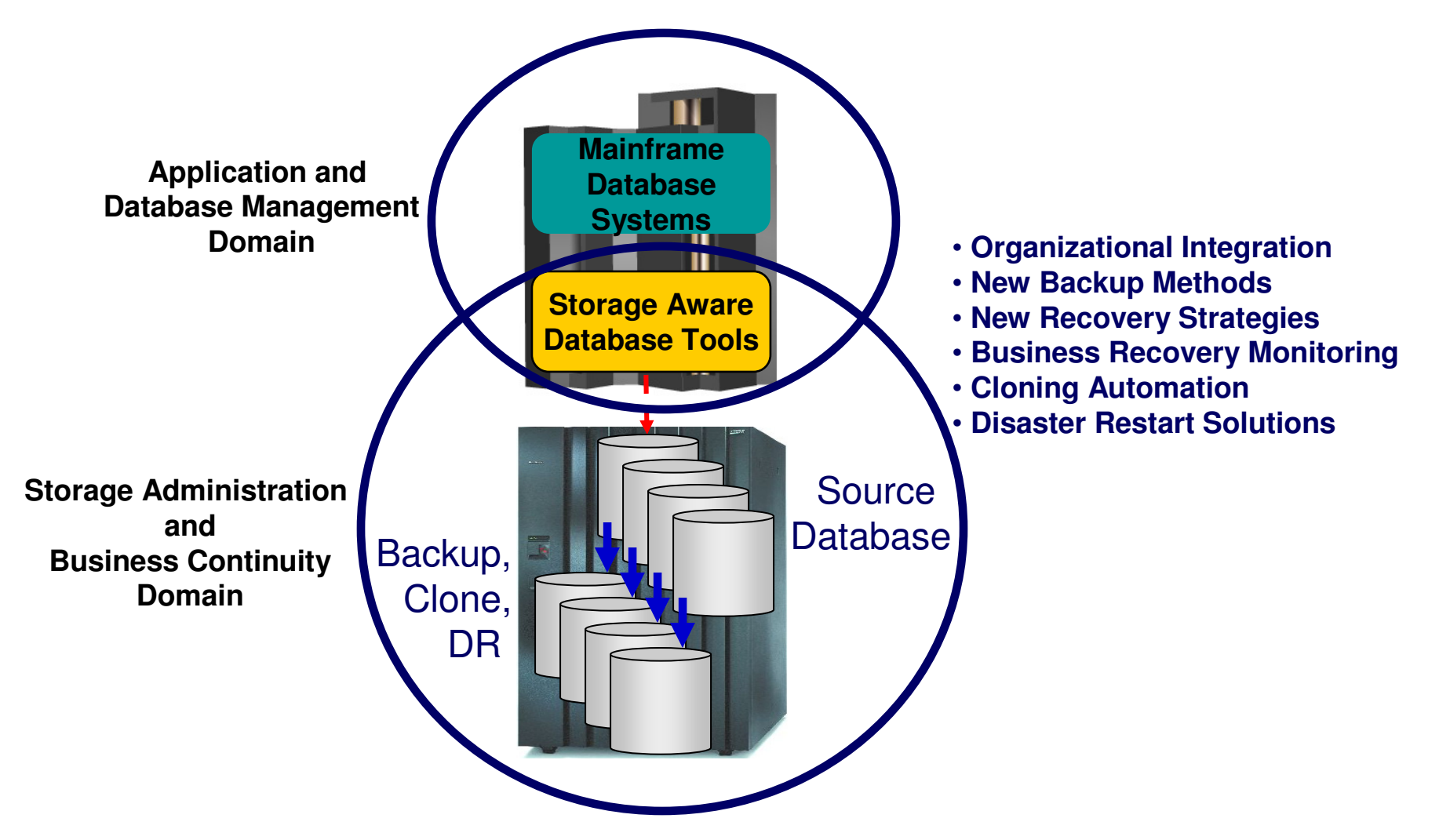

Database and Storage Integration Operational Advantages

Information Management

- **Reduce backup, recovery, and cloning administration costs**
- **Reduce host CPU and I/O resource utilization**
- **Perform backups and create clone copies instantly**
- **Fast restore and parallel recovery reduces recovery time**
- **Simplify disaster recovery operations and procedures**
- **DBMS and storage-based fast-replication integration**
	- Leverage storage processors and fast-replication investments
		- IBM, EMC, HDS, STK
	- Expose fast-replication capabilities to the DBAs **safely and transparently** using "**storage-aware**"database utilities
- **Provide a sophisticated infrastructure and metadata to manage the DBMS and storage processor coordination**

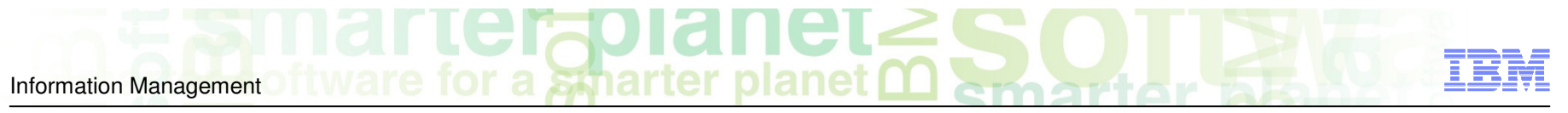

# Cloning Terminology

#### **A clone is an exact replica**

- Clone an IMS system by volume
- Clone an IMS database by data set

#### **IMS system cloning and database refresh**

 – The act of replicating the data, making the replica accessible, and then using the replica in lieu of the original data

#### **IMS system cloning automation**

– Clones a complete IMS system including all its databases

#### **IMS database refresh automation**

– Refreshes specific databases

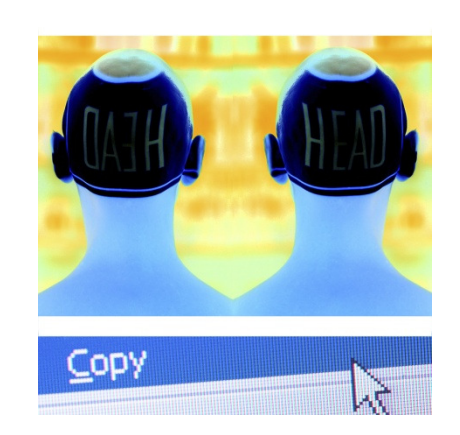

# Information Management

## Use Cases for Cloning IMS Systems or Refreshing IMS Databases

#### **Offload business reporting to an IMS clone**

- Improve production performance
- Run pointer checker utility from the clone

#### **Create or refresh test, development, or quality assurance environments**

- Development refresh
- To stage data-warehouse loads

#### **Aid in problem determination**

- Troubleshoot a production problem
- Test new releases of IMS
- Apply maintenance and verify integrity before applying to production

#### **Refresh databases into a previously cloned IMS skeleton**

## IMS System Cloning Today

#### **Production LPAR**

**Test LPAR**

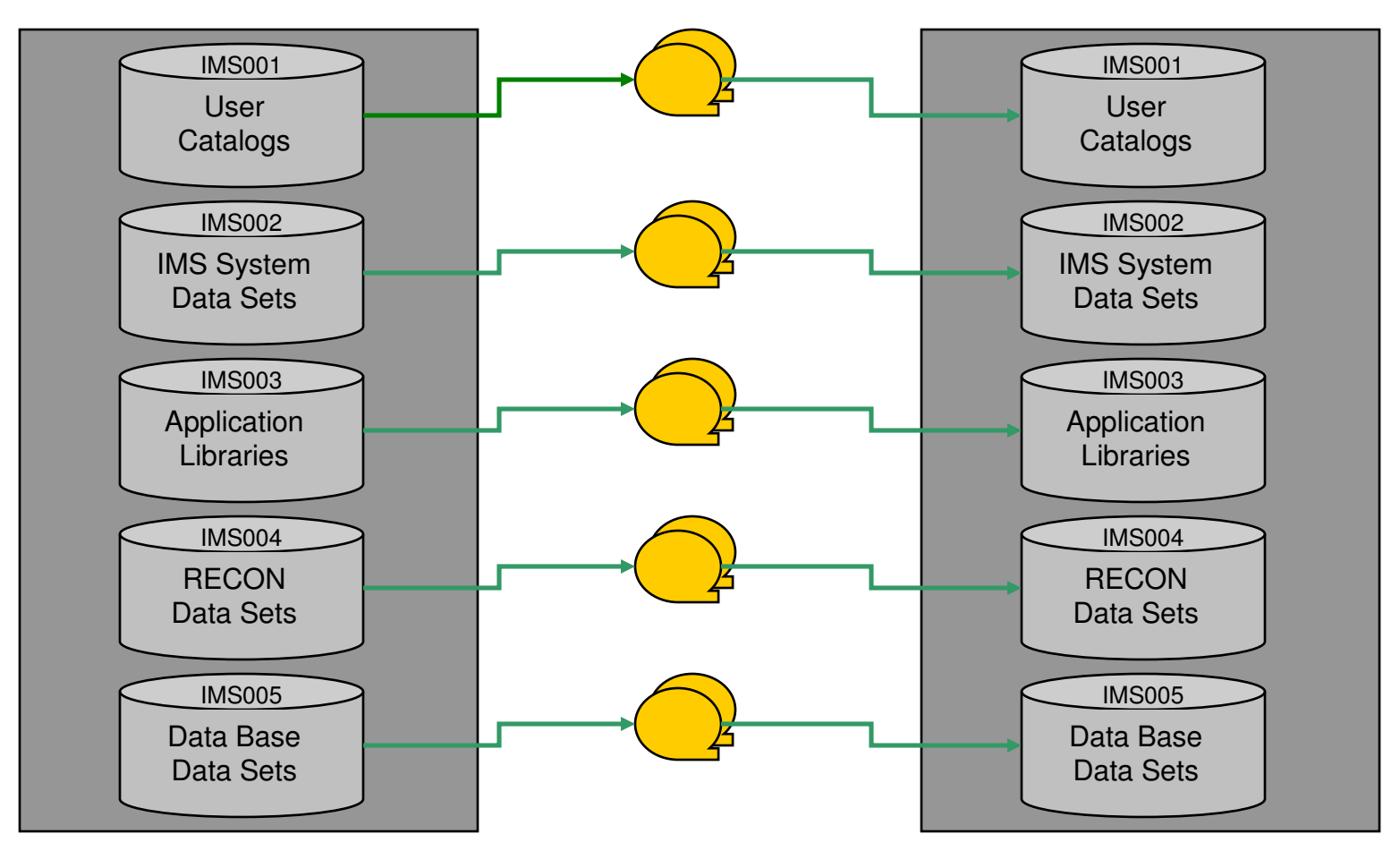

## IMS Database Cloning Today

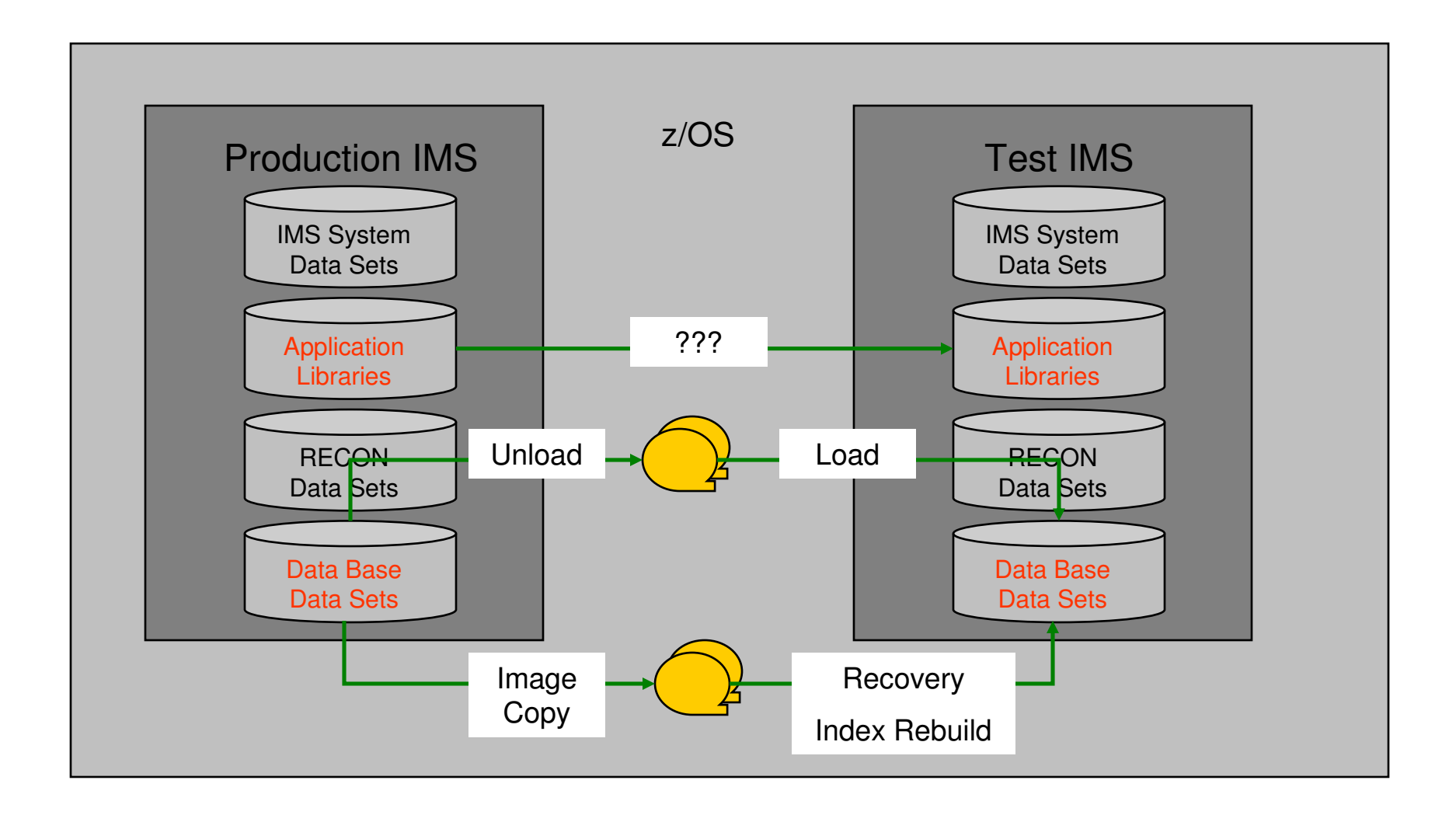

© 2010 IBM Corporation© 2010 Rocket Software

# Fast Replication Data Copy Options

#### Fast copy processes offloaded to the storage processorNo host CPU or I/O resources

- **Volume based fast replication options for IMS system cloning**
	- FlashCopy (IBM,EMC,HDS)
	- SnapShot (IBM,STK)
	- TimeFinder/Clone Volume Snap (EMC)
	- TimeFinder/Snap (EMC)
	- Mirror processes

Information Management

- •PPRC (IBM,EMC,HDS)
- •TimeFinder/Mirror, SRDF (EMC)
- •ShadowImage HUR (HDS)

#### **Data set based fast replication options for IMS database refresh**

- Data Set FlashCopy (IBM,EMC,HDS)
- Data set SnapShot (IBM,STK)
- TimeFinder/Clone Data set Snap (EMC)

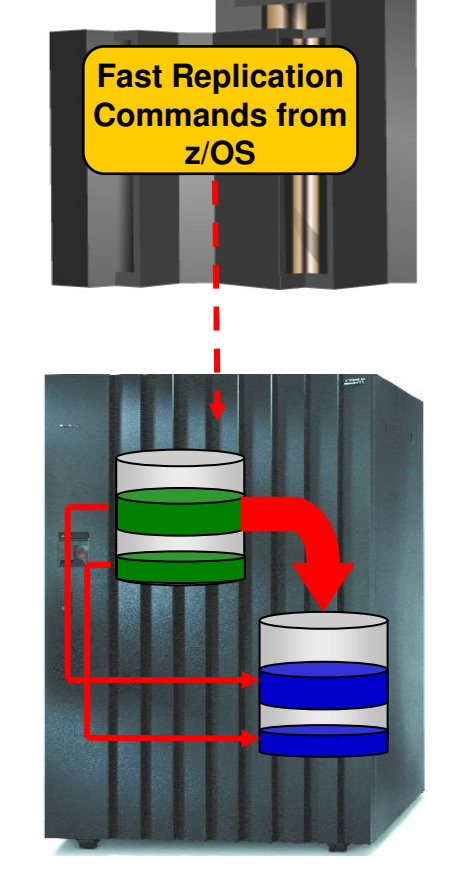

© 2010 IBM Corporation© 2010 Rocket Software

## Host Based Data Copy Options

Data copy processes use host based CPU and I/O facilitiesSlower than storage-based fast replication

- **Volume copy options for IMS system cloning**
	- TDMF (IBM)
	- FDRPAS (Innovation Data Processing)
	- DFSMSdss (IBM)
	- FDR (Innovation Data Processing)

#### **Data set copy options for IMS database refresh**

– Any traditional data set copy processes

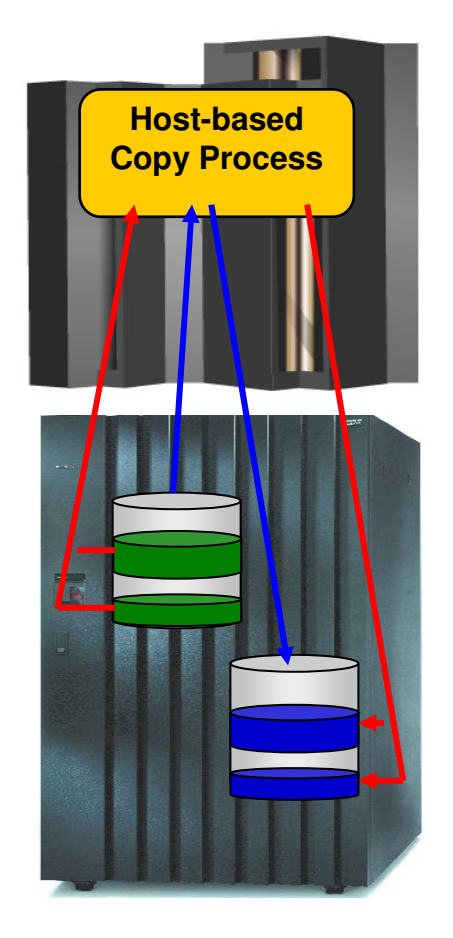

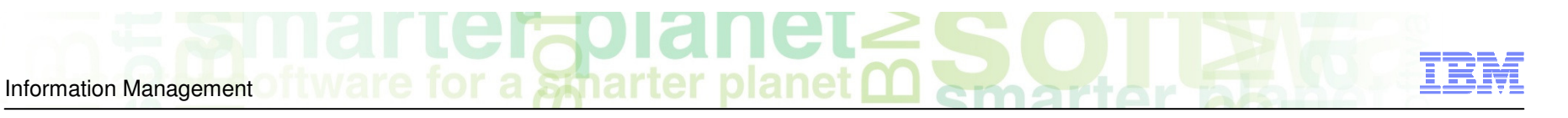

## Challenges to Data Access On the Same or Shared LPAR

- **IMS system cloning is best done using volume replication**
- **Volume data is replicated fast and easy but…**
	- How do you access the cloned data?

#### **Inherent Problems:**

Information Management

- VOLSERs may have the same volume names as the source
- Volume VTOC, VTOCIX and VVDS may be the same or different
- Data set names are the same on source and target volumes
- If you want to access the data from a common LPAR, how do you access the data?

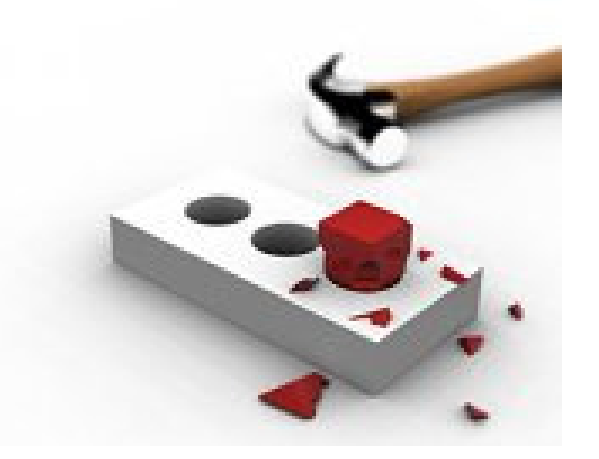

© 2010 IBM Corporation© 2010 Rocket Software

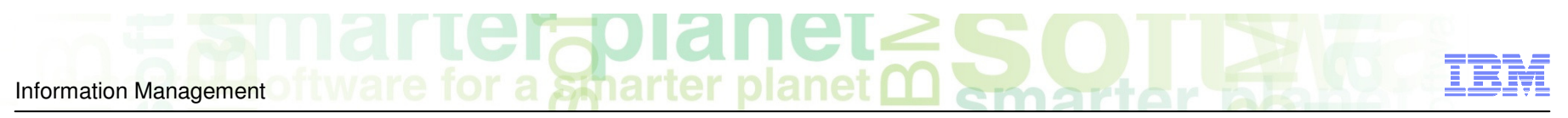

## Challenges to Data Access On the Same or Shared LPAR - Volume ID Issues

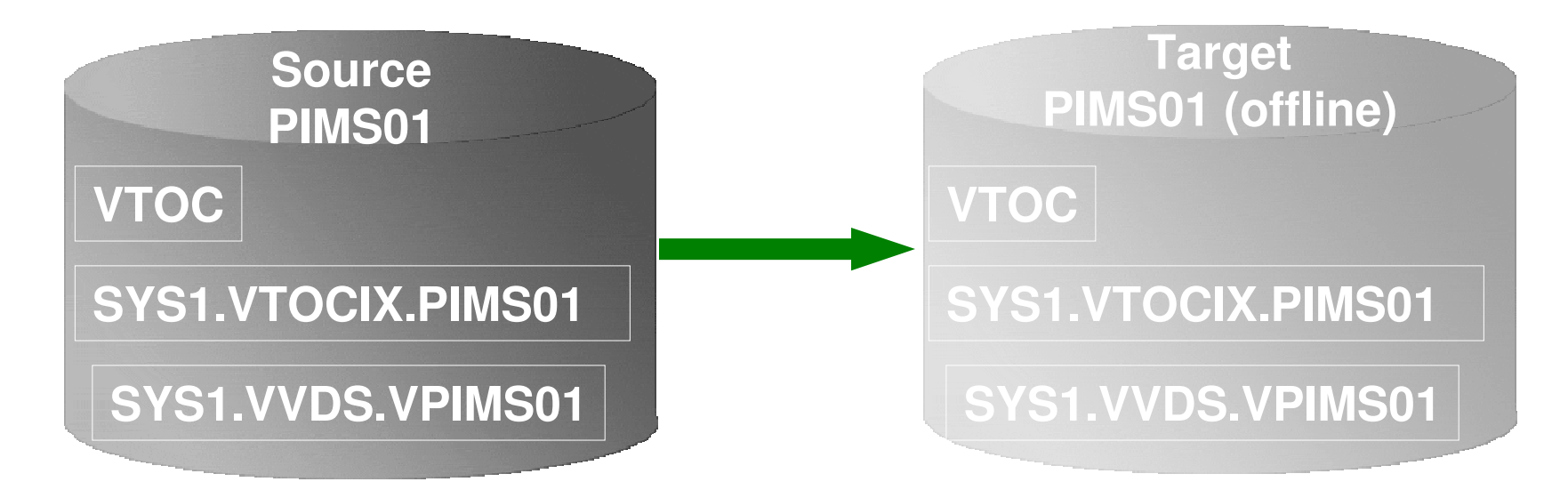

#### Result:

- 1. Source PIMS01 keeps its original VOLSER on the target volume
- 2. VTOC, VTOCIX, and VVDS reflect PIMS01
- 3. The target volume is offline because it has the same VOLSER as the source. It could be brought online on another non-sharing system to use the clone
- 4. Target volume can't be used on the same or shared disk LPAR without re-labeling the volume.

## डक्रीarter planet ( Information Management

### Challenges to Data Access On the Same or Shared LPAR - Volume ID Issues (2)

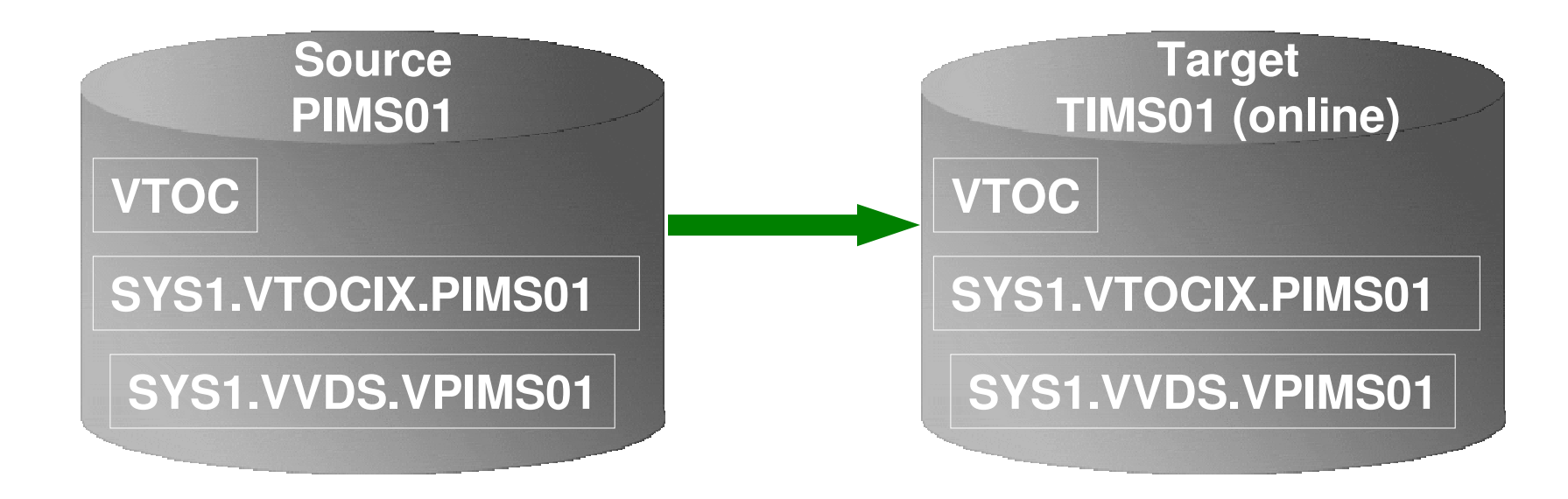

#### Result:

- 1. Source PIMS01 becomes new VOLSER TIMS01 on the target volume
- 2. VTOC, VTOCIX, and VVDS reflect PIMS01

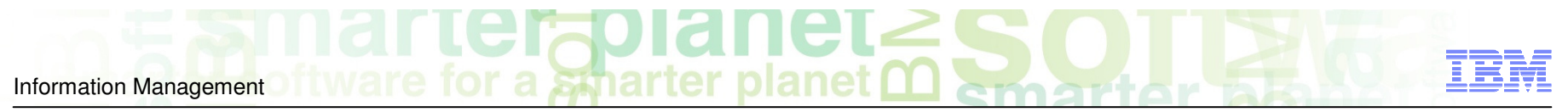

## Challenges to Data Access Data Set Name and Cataloging Issues

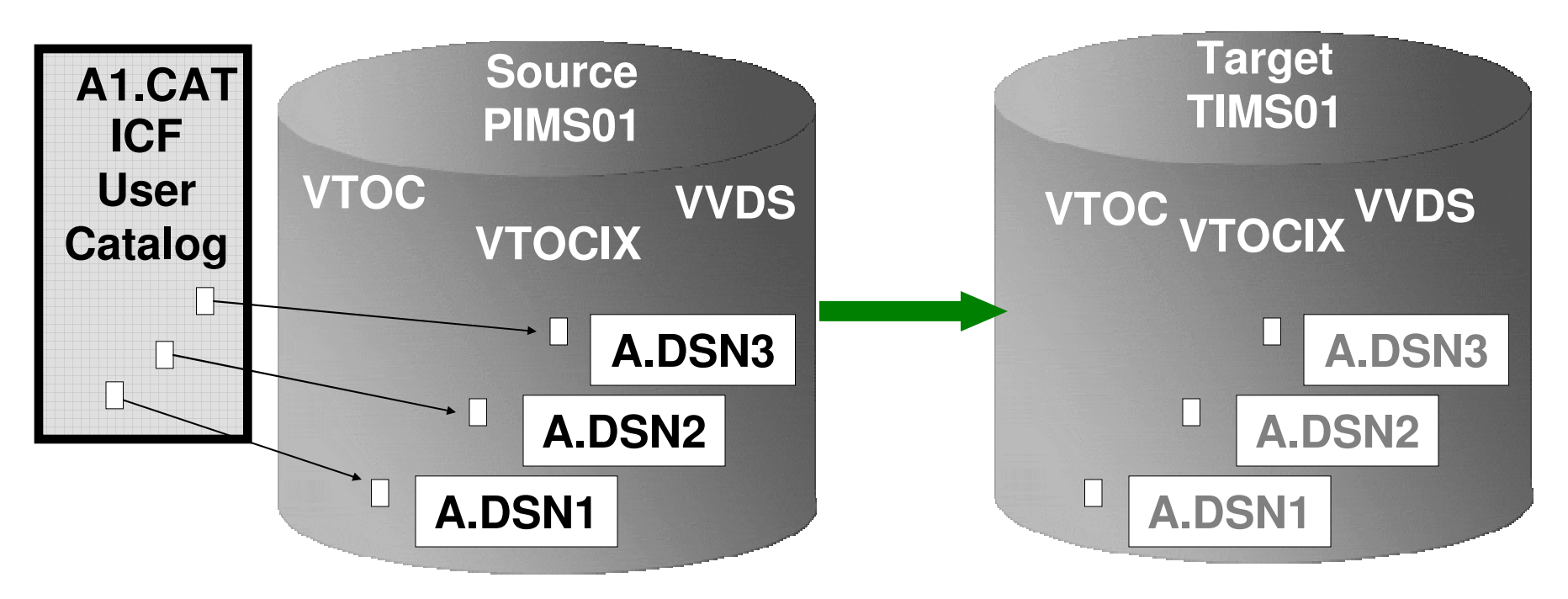

#### Result:

- 1. Data sets on the volume are copied, but keep their original name
- 2. Only the source data sets are cataloged; even if the catalog is on the cloned volumes, it isn't connected to the system's master catalog

### IMS Cloning Tool Provides Data AccessOn the Same or Shared LPAR

 **Solution – IMS Cloning Tool — the Key to Data Access**

Information Management

- Provides *access to data sets* on target volumes
	- Renames the VTOC, VTOCIX, and VVDS to match the target volume
	- Renames and catalogs all data sets to a new HLQ
	- Adjusts target IMS system to accommodate and accept the cloned data
- Solution to enable the use of the data sets on the target volumes on the same image
	- No more complicated cloning
	- No more requirement for a separate image

# Information Management

## Clone IMS Systems Using IMS Cloning ToolIMS System Cloning Automation

#### **Performs IMS system cloning automation**

- Takes an existing IMS system (complete installation and system generation process completed) and creates a new, or cloned, IMS system from it without having to repeat the entire installation and system generation processes
- Simplifies IMS cloning processes
- Reduces cloning time and administration costs

#### **Leverages fast replication facilities to clone data**– Data can be cloned while online or offline

- **Performs rapid volume reconditioning and data set renaming on cloned volumes to solve the data access challenges**
	- Target volumes retain their target volume label
	- Renames the VTOC, VTOCIX, and VVDS to match the target volume
	- Renames and catalogs all data sets to a new HLQ

#### **Adjusts target IMS to accommodate and accept the cloned data**

– IMS RECONs, PROCLIB, JOBS, JCL, MDA members

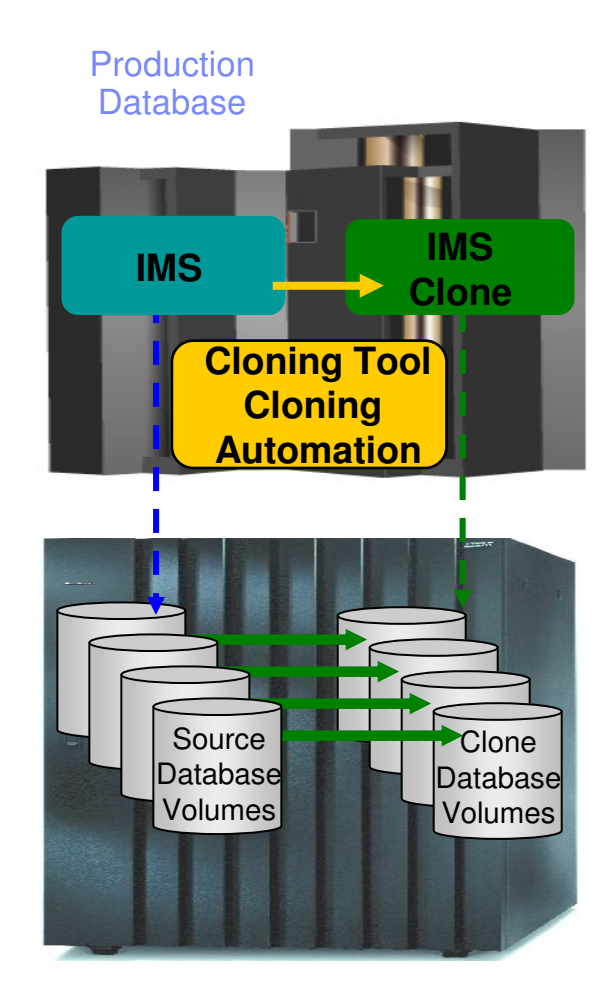

Information Management

## Pre-IMS System Cloning Steps One Time Set Up - Target IMS System

- **User creation of target subsystem**
	- Determine what components and configuration options you want
	- Create target PROCLIB members in source PROCLIB
	- Create target IMS.JOBS members in source IMS.JOBS data set
- **By default, because the clone is an exact replica of the source, the clone would have the same components as the source**

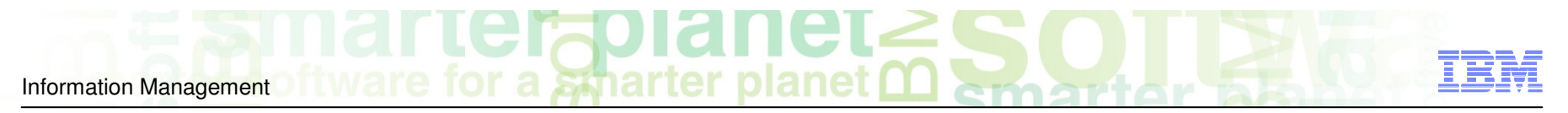

## IMS System Cloning Steps

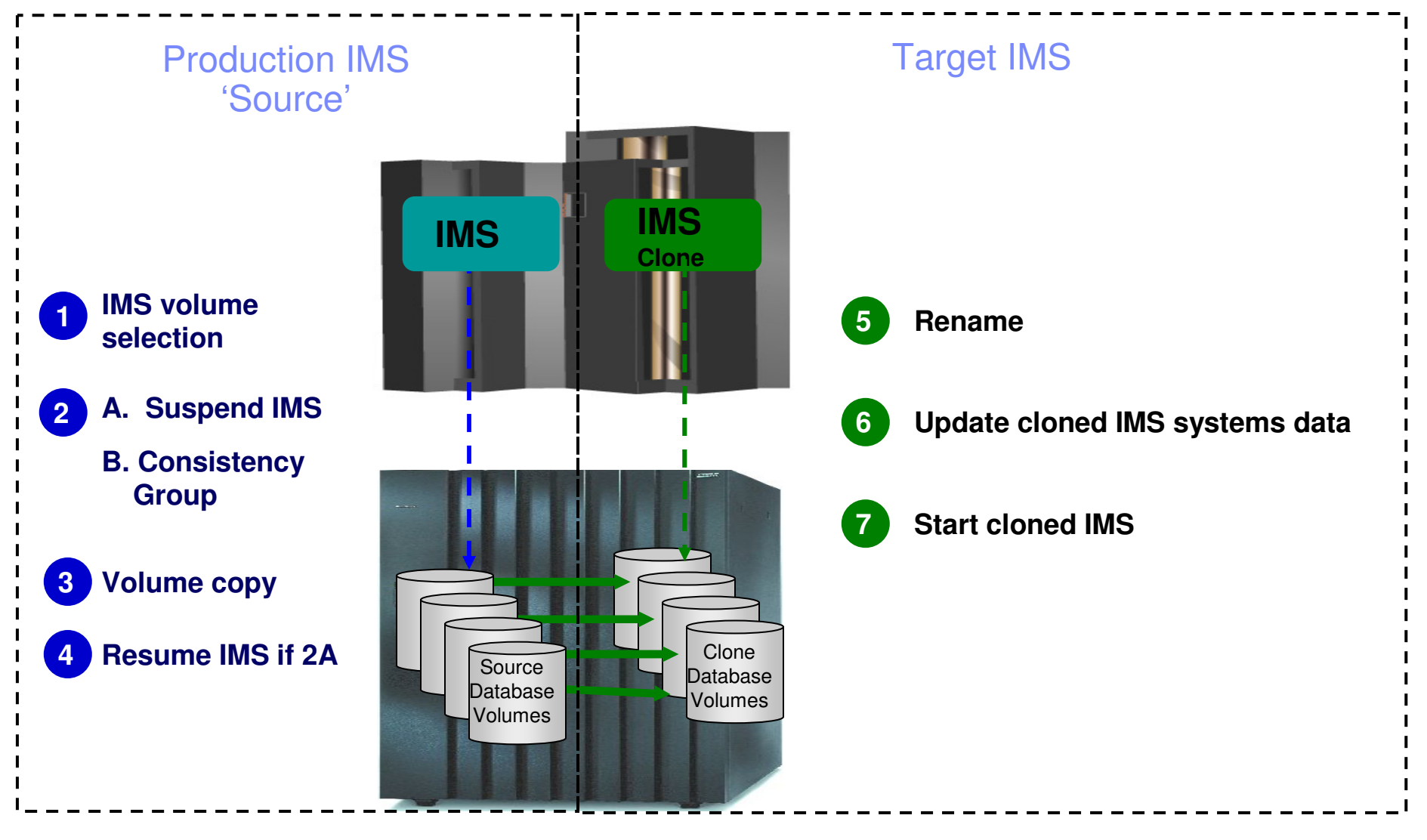

© 2010 IBM Corporation© 2010 Rocket Software

# Status of In-Flight Transactions

#### **Status of In-Flight Transactions**

- An online cloning solution often results in transactions in flight
- These in-flight transactions, cloned to the target system result in the same target system action that would happen on the source system if it were to have died at that same time and then restarted –
- The target restart is essentially an emergency restart of a failed system

# Cloned IMS System Updates

#### **RECONs data sets**

- Data set names, IMS subsystem IDs, and VOLSERs are updated in the following RECON records: header record, database data set records, online log records, and back-out records
- **Optionally, the following RECON records are updated if they were on volumes that were cloned:**
	- Image copy records, change accumulation records
	- System log data set (SLDS) records
	- Recovery log data set (RLDS) records

## Cloned IMS System Updates

#### **IMS PROCLIB and JOBS and user JCL libraries**

- New values for IMSID, VOLSERS, and data set names in the JCL members within these libraries
- **MDA (MVS Dynamic Allocation) members for databases or system data sets, are updated to reflect the new data set names. Updates include:**
	- The RECON data sets
	- Online Log data sets (OLDS)
	- Write-ahead data sets (WADS)

#### **If IMS data sharing is involved, each additional IMS data sharing member is updated**

#### **Spharter planet** Information Management

# IMS Support

#### **IMS Support**

- IMS offline
- IMS data sharing
- IMS data sharing with many to less members
- IMS data sharing to non-IMS data sharing

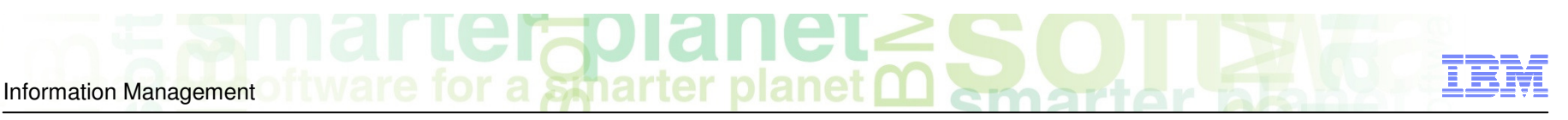

## Refresh IMS Databases Using IMS Cloning ToolDatabase Refresh Automation

- **Performs automated IMS database refresh operations**
	- Fast refresh of IMS databases
	- IMS DB support (FF, HALDB, DEDB)
- **Verifies source and target database compatibility**
- **IMS data copied using storage-based dataset fast-replication** 
	- Target takes up the same amount of space as the source
- **Performs target system meta-data management** Updates DBRC information for target databases
	-

## IMS System Volumes**IMS Target**IMS Clone Volumes**IMS SourceIMS Cloning Tool Database RefreshAutomation**Database

Production

© 2010 IBM Corporation© 2010 Rocket Software

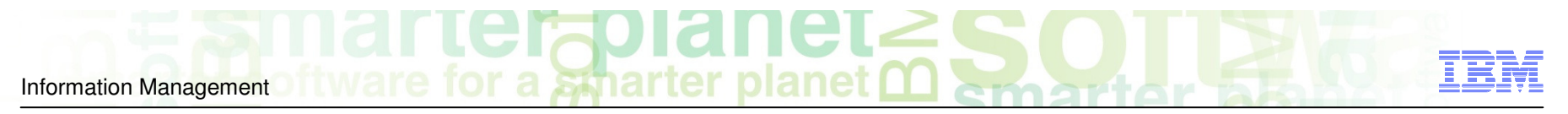

## Refresh IMS Databases Using IMS Cloning Tool

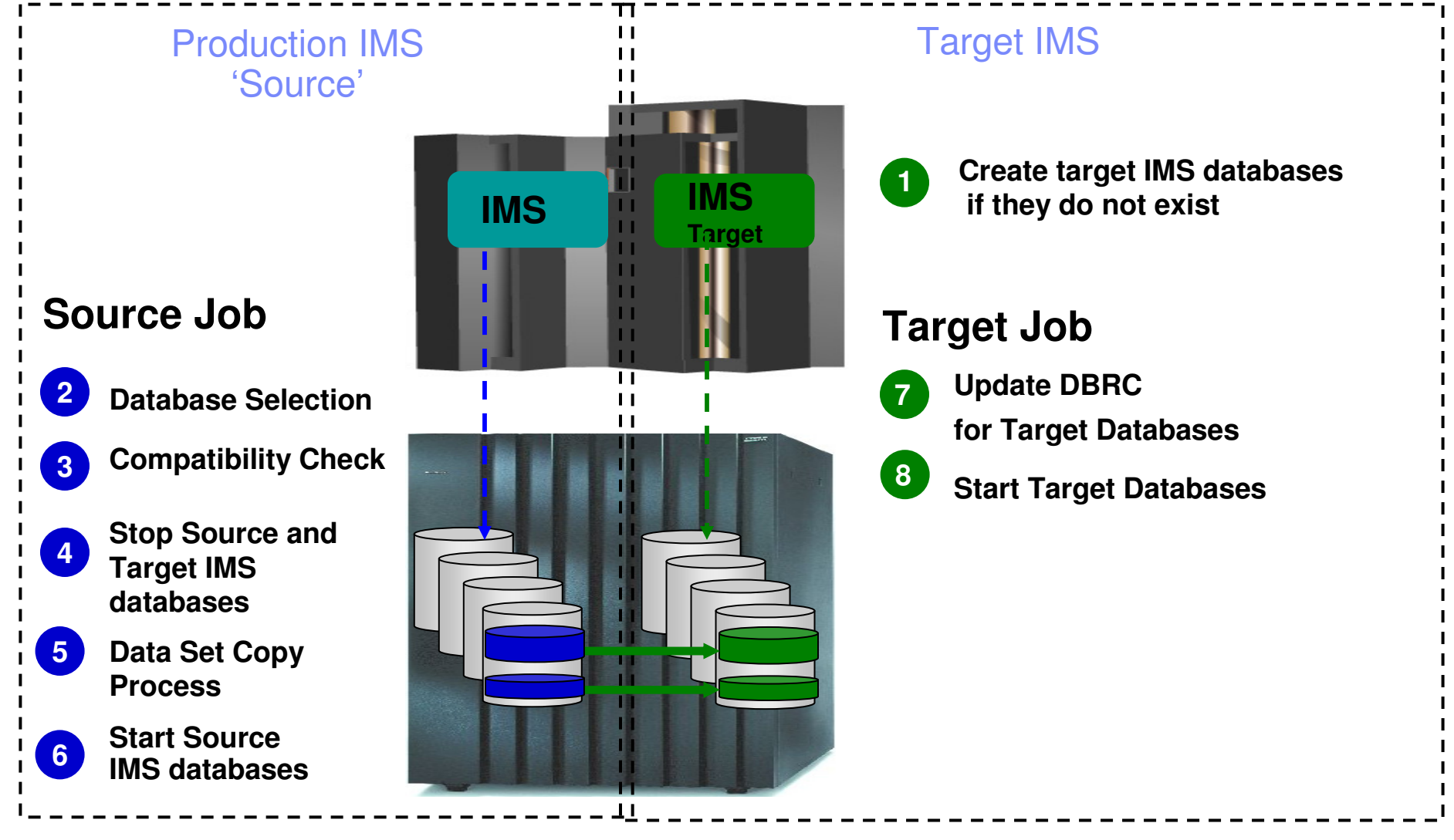

© 2010 IBM Corporation© 2010 Rocket Software

## IMS Database Refresh to a Cloned IMS Database Skeleton

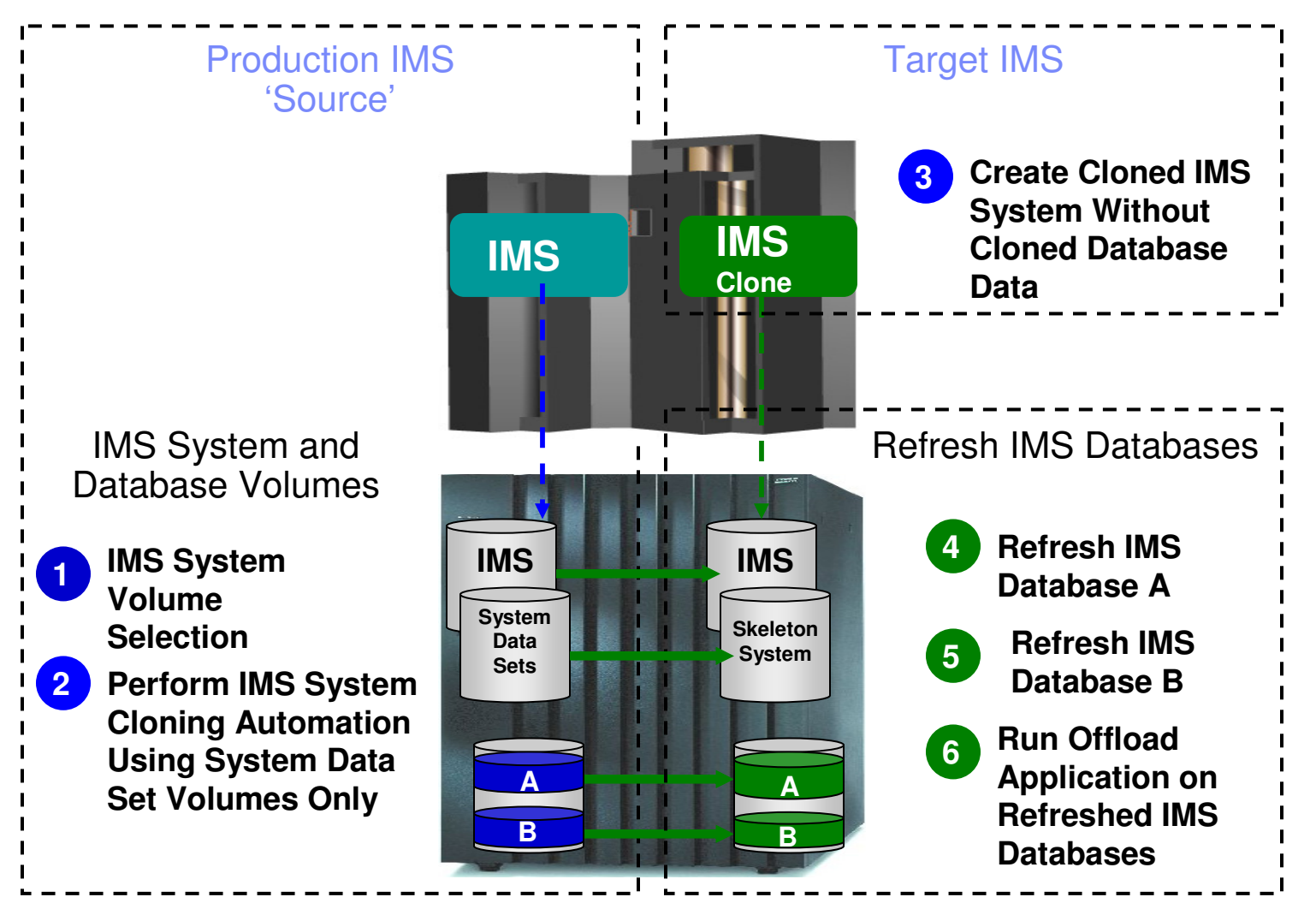

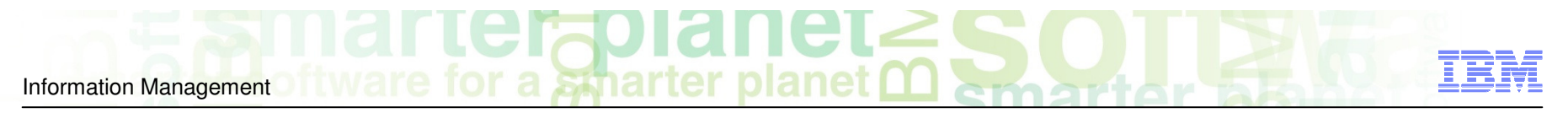

## Database Selection

#### **Specify database names**

- Finds the IMS subsystem name and whether it is active
- Finds the source and target databases and indexes
- Determines data set names for each database and index
- Verifies their existence

```
IMSDBREFRESH -IMS-SSID(ssids,ssidt) -
DBD(dbdname1,dbdname2) -
INDEXES(Y) -
REPLACE-TARGET-DS(Y) -
AUTO-START-SOURCE-DB(Y) -
AUTO-STOP-TARGET-DB(Y) -
AUTO-START-TARGET-DB(Y) -
GLOBAL NOFEOV
```
# **Compatibility**

Information Management

#### **Verify compatibility between the source and target IMS**

 – Gets attributes of IMS databases and indexes from source and target IMS RECON, ACBLIB, and MDALIB data sets

**CIALICIE**<br>r a *S*marter planet Q

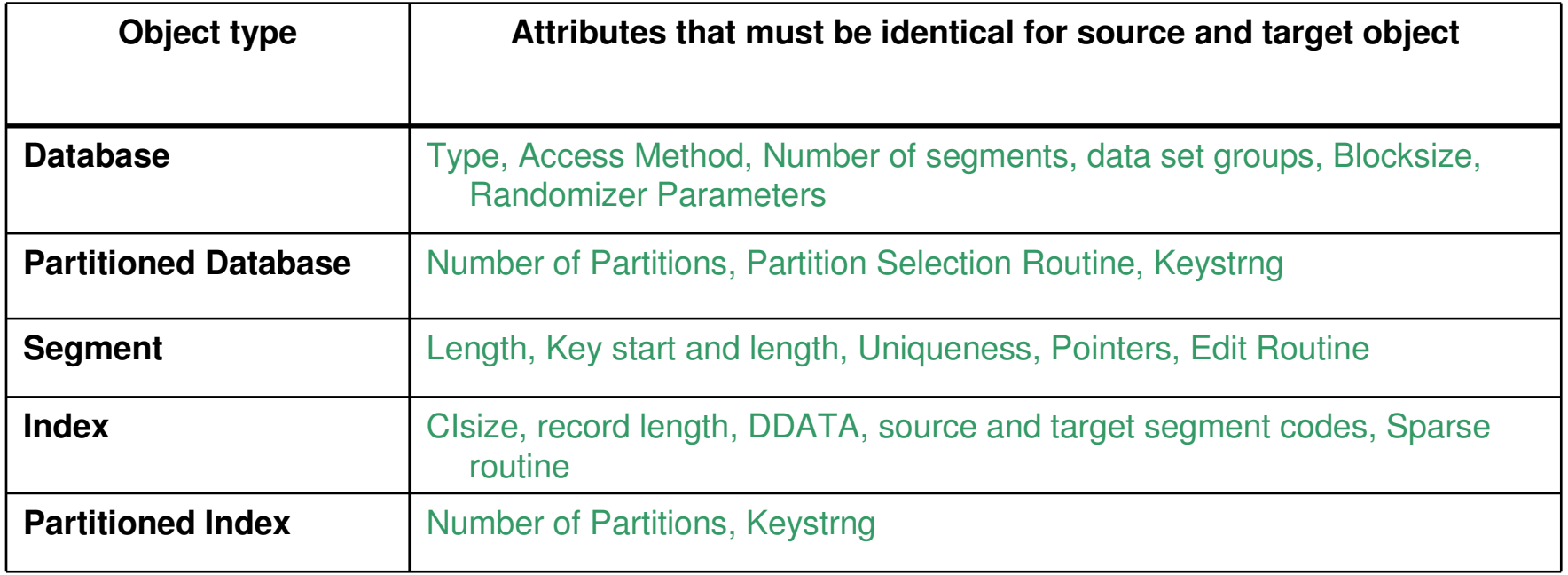

## Run Pointer Checker Utility on the Clone

- **DBA's have to balance the value IMS pointer checker utility analysis provides with the adverse affect it can have on running production applications**
- **The questions that database administrators must ask are:** 
	- What IMS pointer checker utility functions need to run?
	- How often do they need to be run?
	- How much impact will the utility functions have to production data?
	- How can the impact to production data be reduced?
- **Running pointer checker on the clone preserves the availability and performance of running IMS applications**

# Copying HALDB Databases

Information Management

- **Copying HALDB databases can be complex and can affect database availability**
	- IMS Cloning Tool makes copying HALDB databases fast and easy.
		- Uses storage-based fast-replication to copy the data instantly
		- Updates the target IMS RECON to reflect the same partition and reorg numbers as the source RECON

planet

- Primary and secondary indexes and ILDS can be copied to eliminate index and ILDS rebuild time
- Manages partition number and gap sequencing

## IMS Cloning Tool Session Summarization

#### **IMS Cloning Tool simplifies and automates database administration tasks**

• Integrates and coordinates database and storage activities

#### **Promote high availability solutions**

- IMS Cloning Tool clones IMS systems fast and effectively
- IMS Cloning Tool provides fast and effective refresh operations

#### **Integrates storage-based fast replication**

- Provides fast and non-intrusive cloning operations
- **Offloads copy to the storage processor**

– Reduces host CPU and I/O resource utilization

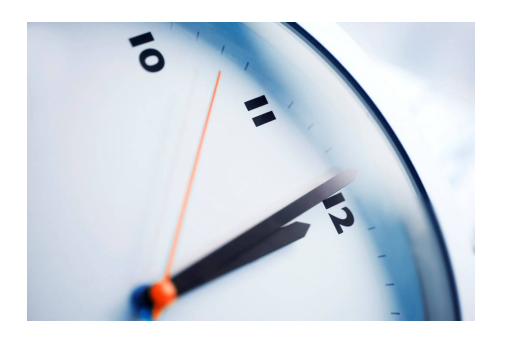

## $\frac{1}{2}$  and  $\frac{1}{2}$  and  $\frac{1}{2}$  a Information Management

## Q & A

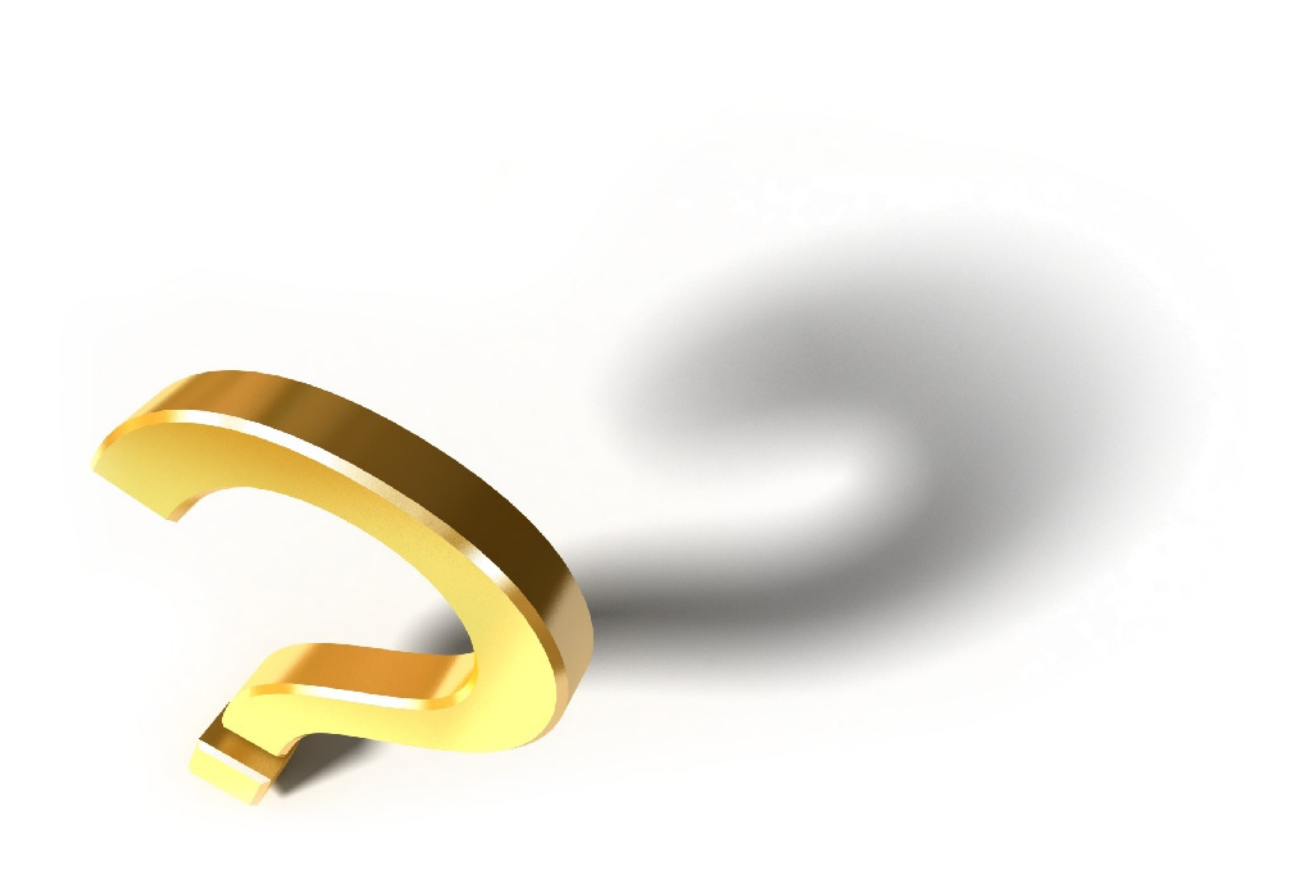